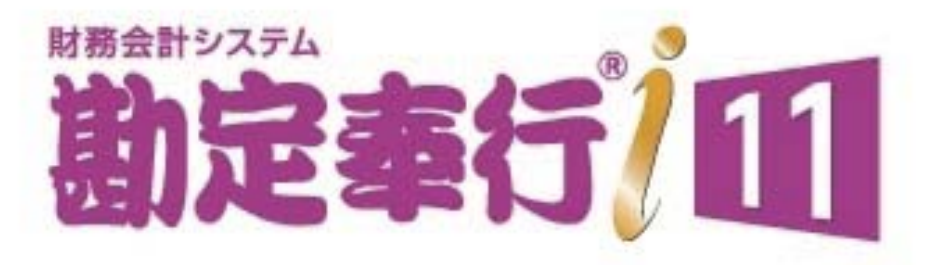

## 機能アップガイド

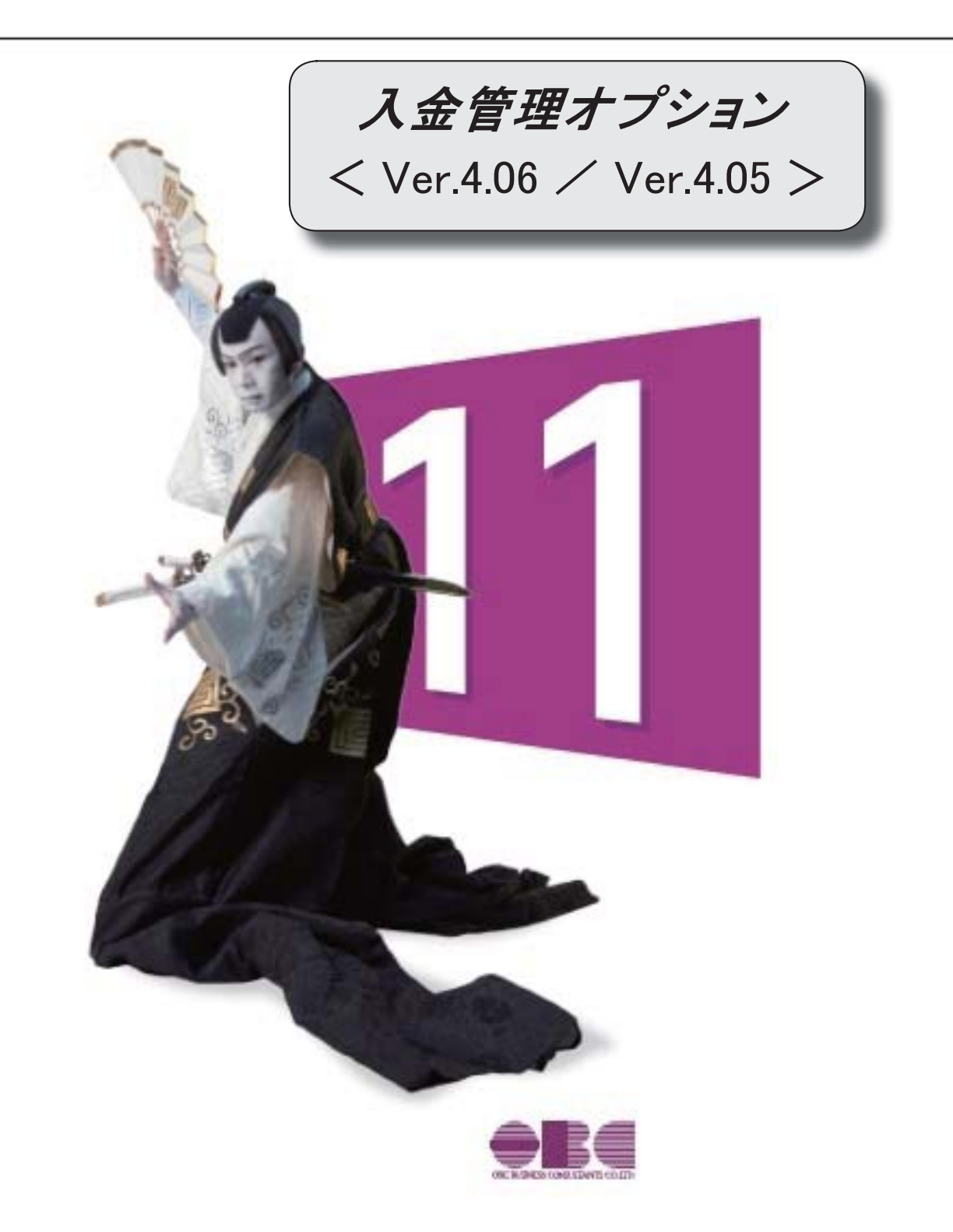

できます。

● 入金消込時の振込手数料や消費税差金とする差額を取引先ごとに設定できるよ うになりました。

[債権管理]-[入金処理]-[入金消込設定]メニューで、入金消込時の振込手数料や消費税 差金とする差額をパターンごとに登録できるようになりました。 登録したパターンは、[導入処理]-[取引先]-[取引先登録]メニューで取引先ごとに設定